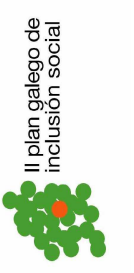

## Secretaría Xeral de Política Socia CONSELLERÍA DE TRABALLO<br>E BENESTAR **KUNTA DE GALICIA**

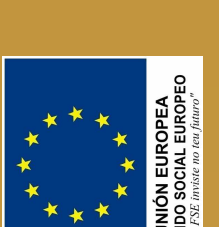

## **OBRADOIROS PARA TÉCNICOS** DAS EMPRESAS DE INSERCIÓN

**Asociación de Empresas** de inserción de Galicia (AEIGA) Rúa Concheiros 33,1º 15704 Santiago de Compostela TIf:881957452

**HORARIO:** DE 10:00-14:00 **Santiago de Compostela** 

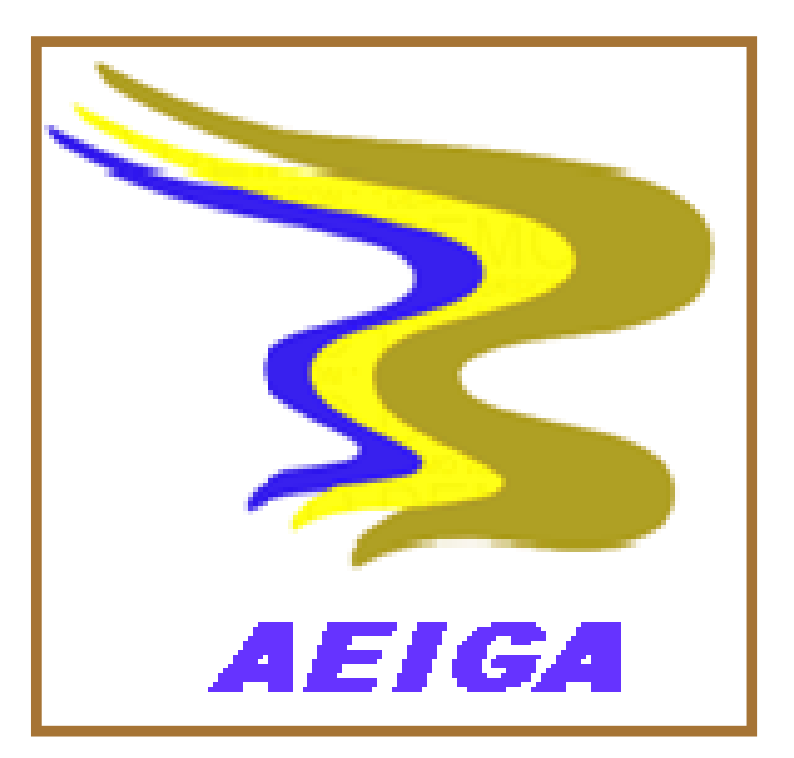

## DÍA 30 DE OUTUBRO **Edificio CERSIA**

**Centro de Recursos e Servizos Integrais** de Apoio á Empresa (Avenida de Fernando de Casas Novoa s/n.)